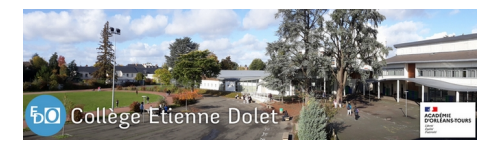

## **Inscrire son enfant au collège Dolet (rentrée 2023)**

- Pour les familles -

Publication date: mercredi 21 juin 2023

**Copyright © Collège Etienne Dolet - Orléans - Tous droits réservés**

Pour la rentrée 2023, l'inscription se fera en **deux étapes obligatoires** et sous deux formats différents :

- 1. Dossier papier : il sera transmis aux élèves par les écoles début juin 2023, les documents demandés complétés ou photocopiés seront à déposer au collège pendant les permanences prévues pour les inscriptions (Samedi 17 juin de 9h à 12h ; mercredi 21 juin de 8h à 12h00 ; le jeudi 22 juin de 14h00 à 18h00 **et le mercredi 28 juin de 8h à 12h**)
- 2. **Inscription en ligne** : elle sera à effectuer par la famille à partir du 19 juin à 14 heures, jusqu'au 30 juin à 16h. La démarche complète est décrite ci-dessous.

Pour l'inscription en ligne, vous devrez disposer d'un compte EduConnect (la création de ce compte est décrite précisément dans cet article ) .

Pour valider l'inscription en ligne, vous devrez suivre les étapes suivantes :

- vous connecter à votre compte EduConnect : https://educonnect.education.gouv.fr/
- cliquer sur le bouton "Inscrire"
- vous pourrez sur cette page vérifier qu'il s'agit bien du collège Etienne Dolet, consulter diverses informations et/ou récupérer les documents à rendre si vous les avez égarés
- procéder à l'inscription en cliquant sur le bout[on "J'inscris mon enfant dans cet étab](https://educonnect.education.gouv.fr/)lissement"
- vous pourrez saisir la ou les options choisies (bilangue allemand-anglais, Français Culture Antique), ou indiquer que vous ne souhaitez aucune option
- vérifiez les informations administratives vous concernant et celle de votre enfant
- cliquez sur "Suivant", vérifiez les informations puis cliquez sur "Valider", l'inscription est terminée !

Vous pouvez alors récupérer le récapitulatif au format PDF, si vous avez saisi votre adresse électronique, vous recevrez un courriel (email) de confirmation.

Toute cette démarche est décrite dans la vidéo ci-dessous :

https://tube-numerique-educatif.apps.education.fr/w/pCtN7hH2aCQSMitqnDL5to